**Criterions for Selection** of Software Engineering  $Emironments$  for  $PC-$ 

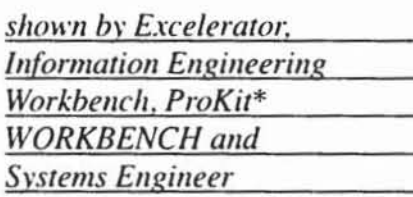

## Summary

The paper is based upon a study of the Department of Informatics of the Cologne University for selecting a Software Engineering Environment for the education of students. In this study four tools are examined nearer by 280 criterions. After a brief description of the basis of software engineering environments the main criterions were listed. Then the most important results of the study are explained.

# Keywords

Criterion for selection, Computer Aided Software Engineering (CASE), Software **Engineering Environment (SEE)** 

# *<u>Stichworte</u>*

Auswahlkriterien, Computer Aided Software Engineering (CASE), Software-Entwicklungsumgebung (SEU)

Dirk Berkau, Dipl.-Kfm. Georg Herzwurm

# Kriterien für die Auswahl PC-gestützter Software-Entwicklungsumgebungen

- dargestellt am Beispiel von Excelerator, **Information Engineering Workbench,** ProKit\*WORKBENCH und Systems Engineer

Der Artikel basiert auf einer Untersuchung am Lehrstuhl für Informatik der Universität zu Köln zur Auswahl einer Software-Entwicklungsumgebung für die Ausbildung von Wirtschaftsinformatikern. In der Untersuchung werden vier Werkzeuge in einer Feinauswahl mit Hilfe von 280 Einzelkriterien bewertet.

Nach kurzer Beschreibung der Grundlagen von Software-Entwicklungsumgebungen werden die Hauptbewertungskriterien aufgelistet. Anschließend werden die wichtigsten Bewertungsergebnisse der Untersuchung erläutert.

# 1. Einleitung

Die Automation der Software-Entwicklung wird unter dem Begriff Computer Aided Software Engineering (CASE) zusammengefaßt. Eine Software-Entwicklungsumgebung (SEU) soll als eine Gruppe von integrierten Softwarewerkzeugen verstanden werden, die die Entwurfs- und Analysephase und mindestens eine weitere Phase des Software-Entwicklungszyklus [1] unter einer einheitlichen grafischen Benutzeroberfläche abdecken.

Weil eine ideale SEU zur Entwicklung sämtlicher Softwaretypen und zur Unterstützung aller Aufgaben der Softwareentwicklung, dazu lauffähig auf allen Rechnerklassen, zur Zeit am Markt nicht verfügbar ist [2], muß der Entwickler in einem möglichst objektiven, fehlerfreien und nachprüfbaren Selektionsprozeß [3] das für seine individuellen Bedürfnisse und Zielvorstellungen geeignetste Produkt aus dem umfangreichen Marktangebot auswählen.

Der Aufsatz und insbesondere der zugrundeliegende Informatik-Fachbericht 91/1 [4] sollen dem Entscheidungsträger dabei helfen, die für ihn geeignetste SEU auszuwählen, indem sie Handlungsempfehlungen für den Selektionsprozeß sowie erste Anhaltspunkte für eine Beurteilung der Produkte liefern und dabei die gewonnenen Erfahrungen bei einer durchgeführten Auswahl weitergeben. Zur Eingrenzung des Marktes von SEU wurde zunächst mit einem Grobkriterienkatalog vorselektiert. Die in Frage kommenden SEU wurden wegen der wirtschaftlichen Vorteile, der kurzen Antwortzeiten und der Grafikmöglichkeiten des Personal Computers (PC) auf PC-gestützte SEU beschränkt. Weiterhin wurde wegen des Einsatzes der SEU in der Wirtschafts- und Sozialwissenschaftlichen Fakultät ein auf kommerzielle Probleme spezialisierter Entwickler unterstellt. Die selektierten SEU wurden mittels eines circa 280 operationalisierte Feinkriterien umfassenden Katalogs unter Verwendung kleiner, aber praxisnaher Fallbeispiele verglichen. Die in einer Nutzwertanalyse verdichteten Einzelergebnisse ermöglichen einen Vergleich der SEU hinsichtlich der Eignung für einen bestimmten Entwickler beziehungsweise für eine bestimmte Entwicklungsaufgabe, sie können jedoch auch anderen öffentlichen und privaten Unternehmungen eine Hilfestellung für die Feinauswahl einer SEU bieten. Hier-

Information Management 1/92 42

zu brauchen die Kriterien lediglich entsprechend der individuellen Präferenzen gewichtet zu werden; in Einzelfällen kann auch das Hinzufügen weiterer Kriterien erforderlich sein.

# *2. Grundlagen von Software-Entwicklungsumgebungen*

Zentraler Bestandteil der SEU ist ein Datenbanksystem mit einem zugrundeliegenden, objektorientierten Datenmodell. Die Eingabe der Entwurfsdaten erfolgt mittels grafikorientierten Editoren. die in eine einheitliche Benutzeroberfläche eingebunden sind. Durch die Benutzerschnittstelle kann die Verwendung der methodenspezifischen Emwurfssprachen systemintem erfolgen. Analysatoren prüfen die Eingabe, transfonnieren und speichern sie in der Datenbanksprache. Generatoren sorgen für die Rückübersetzung und für die automatisierte Quellcode-Erstellung in verschiedene Programmiersprachen.[5]

SEU können die Wirtschaftlichkeit des Softwareentwicklungsprozesses und die Softwarequalität verbessern: zum Beispiel:

- praktikabler und wirtschaftlich vertretbarer Einsntz strukturierter Techniken.
- Systematisierung der Softwareentwicklung.
- Befreiung des Softwareentwicklers von Routinearbeiten.
- Aufwandsreduzierung bei Entwurfsmodifikationen.
- Wiederverwendung von Moduln,
- Einhaltung von Normen, Unternehmungs- und Projektstandards.
- frühzeitiges Aufdecken und Beheben von Emwurfsfehlern.
- Kalkulation durch bereitstehende Projektmanagement funktionen. [6]

Der möglichen Effizienzsteigerung des Softwareentwicklungsprozesses stehen hohe Investitionskosten gegenüber: zum Beispiel:

- Kosten für die SEU.
- eventuell Kosten für die entsprechende Hardware.
- Kosten für die Anpassung an die neue Produktionsstruktur.
- entgehende Einnahmen wegen der Mitarbeiterfreistellung zu Werkzeugund Methodenschulungen.17]

Durch den Einsatz von SEU entwickelt sich die Softwarebranche von einer arbeitsintensiven zu einer nun auch kapitalintensiven Branche.

Zur Zeit bieten circa 60 Anbieter PCbasierte Produkte an. deren Preise zwischen TOM 1.8 und TOM 35 schwan $ken.[8]$ 

# *3. Kriterien für die Auswahl von So{tware-Entwicklungsumgebungen*

Eine vollständige Wiedergabe des Kriterienkatalogs ist für den Aufsatz zu umfangreich. so daß im folgenden lediglich die Kriterienklassen kommentiert werden können. Eine Übersicht über diese Kriterienklassen bieten die Auswertungen des Kriterienkatalogs im Anhang.

Für SEU gelten neben speziellen Kriterien auch allgemeine Software-Selektionskriterien.[9] Entscheidungskriterien sind unter anderen die notwendige und empfohlene Hard- und Softwarekonfiguration sowie die Gestaltung der Installierung. Eine ideale SEU bietet Flexibilität durch Modifikationsmöglichkeiten der SEU auf die Belange des Entwicklers sowie Offenheit und Ausbaufahigkeit der Produkte. Wesentlichen Einfluß auf die Akzeptanz hat die Gestaltung der Benutzerschnittstelle: Verständlichkeit, Benutzbarkeit, Gestaltung von Hilfefunktionen, Fehlerbehandlung und Anwortzeitverhahen sind in diesem Zusammenhang entscheidungsrelevante Kriterien.[10] Eine gute Dokumentation ennöglicht dem Entwickler die Unabhängigkeit vom Anbieter und bietet Aufschluß über den Reifegrad des Systems. Für die Einarbeitungsphase in die neue Werkzeugumgebung ist eine Unterstüt· zung der Entwickler zu fordern, die sich nicht allein auf die Bedienung der SEU, sondern auch auf die Anwendung der Entwicklungsmethoden beziehen soll. Von Bedeutung ist auch der Preis der SEU. bei dem aber auch die Konditionengestaltung (zum Beispiel Ein· führungsunterstützung, Probeinstallationen. Wartung) berücksichtigt werden muß.III] Wegen des hohen Investitionsvolumens ist des weiteren der Wunsch nach einem kompetenten und potenten Anbieter verständlich.( 12J

Die Kriterien. die ausschließlich für die Auswahl von SEU gelten. oder die für diese Produkte eine herausragende Bedeutung haben. lassen sich umerteilen

- in den Unterstützungsgrad der Phasen des Software-Lebenszyklus.
- in den Unterstützungsgrad phasenübergreifender Aufgaben und
- in gestaltungsorientierte Kriterien.

#### Unterstützungsgrad der Phasen des Software-Lebenszyklus

Zur Untersuchung des Unterstützungsgrads der Phasen des Software-Lebens· zyklus wird die Unterstützung der einzelnen Aktivitäten des Software-Lebenszyklusmodells untersucht und bewertet. Das Modell von Schmitz und Seibt eignet sich besonders. weil es auch organisatorische Aspekte berücksichtigt, explizit die Wartungs- und Pflegephasen mit einschließt und die Anforderungsüber-  $\blacktriangleright$ 43

prüfungen des Entwurfs bereits zu frühen Phasen vorschlägt.[13]

#### Unterstützung phasenübergreifender Aufgaben

Zur Vermeidung von Wiederholungen wird die Unterstützung von Aufgaben. die sich mehreren Phasen zuordnen lassen, in diesem separaten Kapitel geprüft. Zunächst werden die Speicher- und Auswertungsmöglichkeiten sowie die Integration der Entwicklungsdatenbank unter der Kriterienklasse Informationsverwaltung untersucht.[15] Die Kriteriengruppe Dokumentation bewertet die Unterstützung bei der Erstellung, Strukturierung und Überprüfung der Dokumentation der zu erstellenden Softwaresysteme.[16] Die Verfügbarkeit von qualtitätssichernden Instrumenten wie Syntaxüberprüfung bereits bei der Eingabe oder mit Hilfe nachträglicher Checks der Vollständigkeit. Konsistenz und Eindeutigkeit sollte ebenfalls der Auswahlentscheidung bei berücksichtigt werden. Hierzu wird unter anderen das Reportangebot untersucht. Die Berichte sollten sowohl einzelne Diagramme als auch die Konsistenz zwischen den Diagrammen überprüfen. Die Qualitätssicherung sollte sich nicht nur auf den Entwurf konzentrieren, sondern auch Testwerkzeuge für die Prüfung codierter Programme anbieten. Eine ideale SEU sollte auch das Prototyping, insbesondere die Darstellung und Simulation der Benutzerschnittstellen unterstützen, um die Möglichkeit zu bieten, den Benutzer des zu erstellenden Systems möglichst intensiv in die Softwareentwicklung einzubinden. Damit das Verwerfen eines Prototypen sich wirtschaftlich vertreten läßt, sollten inkrementielle Übersetzer eine schnelle Prototyperstellung ermöglichen.[17] Besonders geeignet sind Prototyper, die nicht nur Editoren zur Gestaltung der Benutzeroberfläche bereitstellen, son-

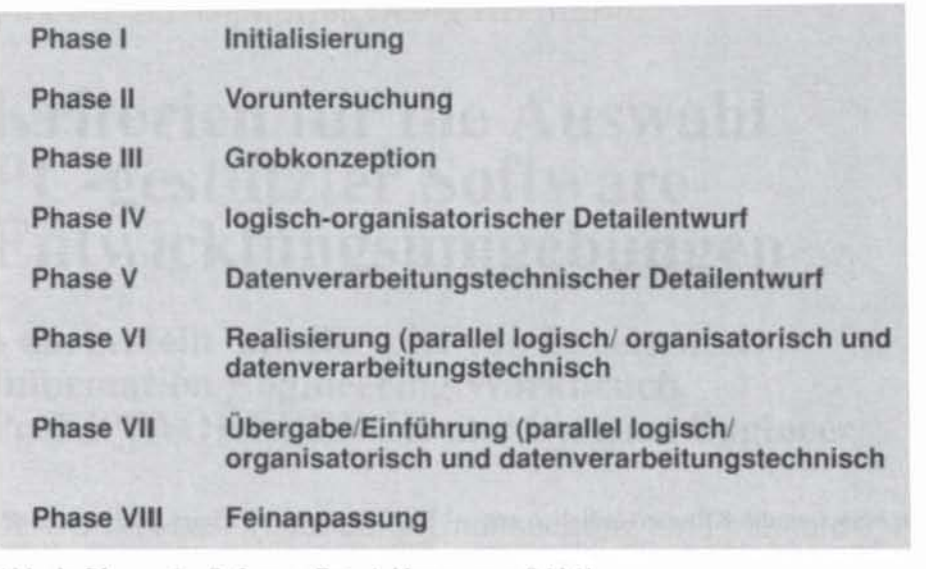

Abb. 1: Phasen im Software-Entwicklungsprozeß [14]

dern zusätzlich eine Simulation des Systemverhaltens bei Benutzereingaben demonstrieren können.[18] Zur Planung von Ressourcen, Kosten und Terminen und zur Aufgabenverteilung im Entwicklungsteam sollte die SEU Projektmanagementfunktionen zur Verfügung stellen. Die Einbindung von Schätzinstrumenten und Projektfortschrittserfassungssystemen ist wünschenswert.[19] Die ideale SEU integriert daneben auch Konfigurationsmanagementsysteme zur Versionsverwaltung und Dokumentation von Modifikationen der Software [20] sowie allgemeine Bürodienste [21].

#### Gestaltungsorientierte Kriterien

Zur Auswahl von SEU reicht es nicht aus, nur die Funktionalität der Produkte zu untersuchen, es muß auch die Gestaltung der Lösungen betrachtet werden. Dies gilt besonders für die Methodenunterstützung: die Unterstützung der CASE-Produkte reicht von der Bereitstellung der Diagrammtypen über eine Unterstützung durch Hilfetexte oder Checklisten bis zur Einbettung der Methoden in ein Vorgehensmodell.[22] Einige SEU konzentrieren sich auf eine bestimmte Methode, andere bezeichnen sich als methodenneutral. Die Befürworter einer Methodenneutralität argumentieren mit der Flexibilität, für jede Aufgabe eine adäquate Methode anbieten zu können. Daneben bestehe die Möglichkeit, auch unternehmungseigene, in der Vergangenheit bewährte Methoden einzusetzen.[23] Dazu könne eine methodenorientierte SEU durch die Entwicklung neuer Methoden in Frage gestellt werden.[24] Für eine Methodenorientierung sprechen optimal auf Methoden zugeschnittene einzelne

Werkzeuge, der höhere Unterstützungsgrad und effektivere Qualitätssicherungsmaßnahmen.[25] Eine zahlreiche Methoden unterstützende SEU realisiert die Vielfalt entweder

- durch die Bereitstellung von die einzelnen Methoden nur sehr allgemein unterstützenden Werkzeugen oder
- durch eine hohe Anzahl von auf einzelne Methoden abgestimmten Werkzeugen.

Im ersten Fall bezahlt der Entwickler die Flexibilität mit einer nur geringen Methodenunterstützung, im zweiten erhält er eine überladene SEU mit Werkzeugen, die er eventuell niemals einsetzen wird.[26] Das Argument der fehlenden Flexibilität von methodenorientierten SEU verliert an Überzeugungskraft, wenn man berücksichtigt, daß der einzelne Entwickler in der Regel höchstens eine Methode beherrscht und zu einem Methodenvergleich hinsichtlich der Eignung zur Lösung einer konkreten Aufgabe nur selten in der Lage ist.[27] Er kommt somit nur in Ausnahmefällen in den Genuß einer angebotenen Methodenvielfalt.

Um mehrere Sichtweisen auf das zu erstellende Softwaresystem zu ermöglichen, bieten viele SEU einen Methodenverbund, der eine Modellierung von Datenflüssen, Datenstrukturen und eine prozeßorientierte Gestaltung gestattet.[28] Der Fragenkatalog berücksichtigt die folgenden Methoden:

- Structured Analysis,
- Entity-Relationship Ansatz,
- Structured Design,

- $-$  JSD,
- $-$  HIPO.
- Warnier-Orr Methode und

 $-$  SADT,

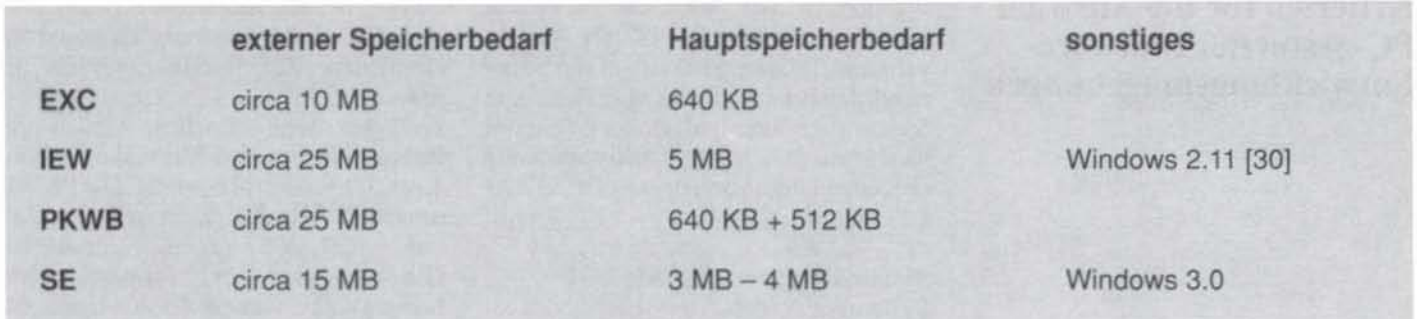

Abb. 2: Systemanforderungen der untersuchten SEU

- Information Engineering.

Neben der Methodenunterstützung gehören die Kapazitätsrestriktionen, beispielsweise die Anzahl der Symbole pro Diagramm, die Outputqualität der Diagramme und Reports sowie die Integration zu den wichtigsten gestaltungsorientierten Auswahlkriterien der untersuchten Produkte. Zur Beurteilung der Integration wird die physische und logische

Verbindung der einzelnen Werkzeuge der SEU [29] und die Einbindungsmöglichkeiten in den von der IBM 1989 avisierten Application Development Cycle (AD/Cycle) untersucht.

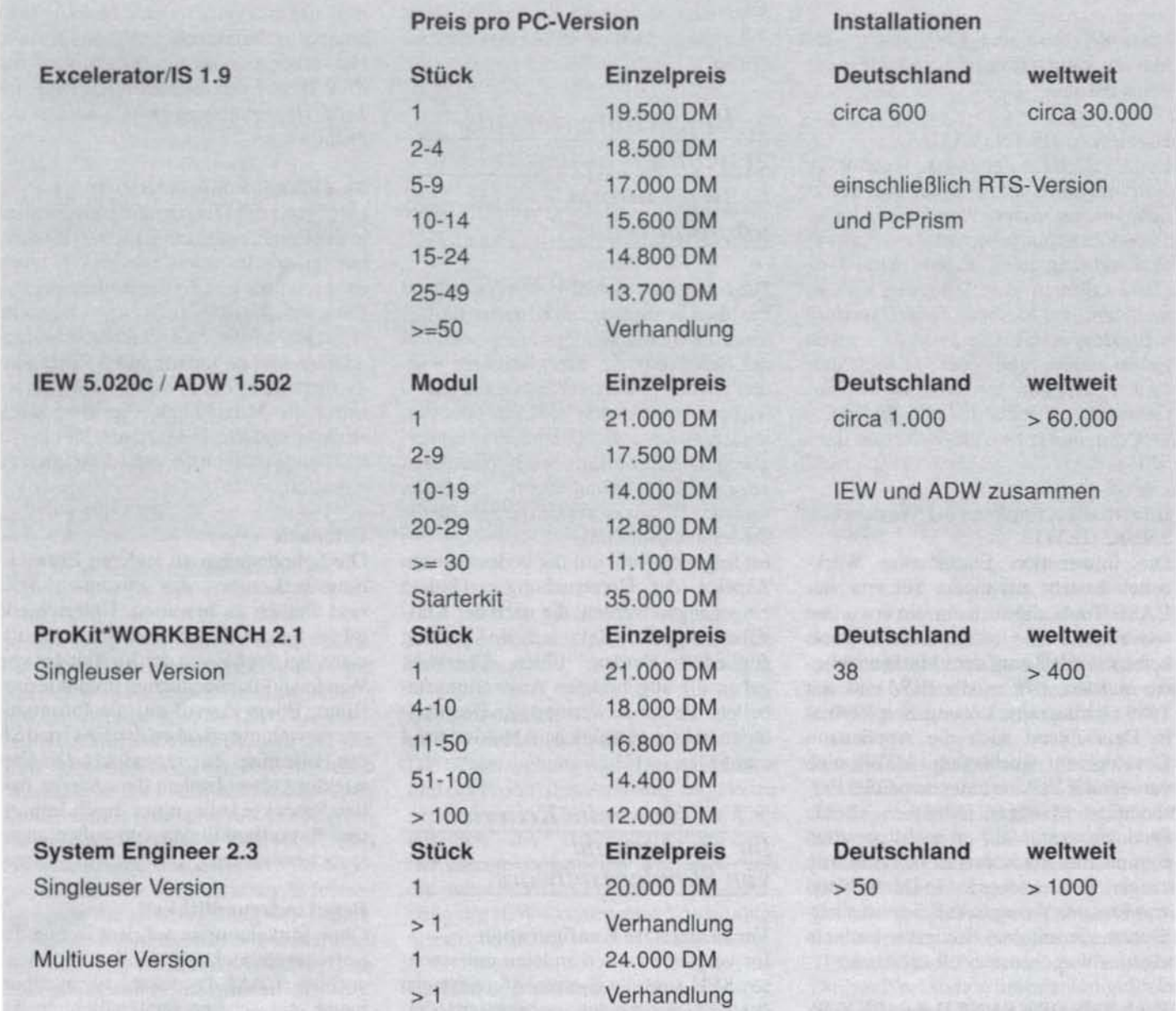

Abb.3: Preise und Installationen laut Angabe der Vertriebspartner am 31.5.91

4. Beschreibung der ausgewählten Software-Entwicklungsumgebungen

Nach Sichtung und Eingrenzung des Marktes kamen folgende Produkte in die Feinauswahl:

#### Excelerator/IS 1.9 (EXC)

Der Excelerator der Index Technology Corporation ist seit 1984 auf dem Markt und ist aus einer Weiterentwicklung einer Zeichenhilfe entstanden. Er stellt eine umfangreiche Palette von Diagrammeditoren zur Verfügung und ist nicht auf eine Methode fixiert, sondern methodenneutral. Das Produkt wird in Deutschland von der Excelerator Deutschland GmbH vertrieben. Auf der Cebit 1991 präsentierte Index Technology Corporation eine OS/2 Version ihrer SEU.

#### **Information Engineering Workbench** 5.020C (IEW)

Die Information Engineering Workbench besteht aus einem Set von vier CASE-Tools, die auch einzeln erworben werden können. Obwohl einzelne Tools bereits seit 1984 auf dem Markt angeboten werden, gibt es die IEW erst seit 1989 als integrierte Lösung. Seit 1990 ist in Deutschland auch die Application Development Workbench (ADW), eine verbesserte Version unter dem OS/2 Presentation Manager, erhältlich. Beide Produkte sind auf die Information Engineering Methode von James Martin ausgerichtet und werden in Deutschland von Ernst & Young CASE Services vertrieben, die mit dem Navigator auch ein eigenes Vorgehensmodell anbieten.

#### ProKit\*WORKBENCH 2.0 (PKWB)

ProKit\*WORKBENCH Die von McDonnell Douglas ist zunächst für den

Eigenbedarf des Anbieters entwickelt worden, sie wird seit 1987 als Produkt vermarktet. Diese SEU ist auf die Structured Analysis-Methode von Gane und Sarson abgestimmt. McDonnell Douglas bietet zusätzlich eine softwaremäßig implementierte Vorgehensweise STRA-DIS an.

#### Systems Engineer 2.3 (SE)

Systems Engineer von Learmonth & Burchett Management Systems (LBMS) ist seit 1990 auf dem deutschen Markt erhältlich und läuft unter der Betriebssystemerweiterung Windows. Er basiert auf einer Weiterentwicklung des Auto-Mate Plus, einem früheren CASE-Produkt von LBMS. SE ist methodenunabhängig, der Anbieter offeriert jedoch ein Vorgehensmodell mit dem Namen Systems Engineering, das aus der bekannten Structured System Analysis and Design Method (SSADM) entstanden ist.

# 5. Bewertung der ausgewählten Software-Entwicklungsumgebungen

Die benannten vier SEU wurden anhand des oben genannten 280 Kriterien umfassenden Kriterienkatalogs untersucht. Bei der Bewertung der Einzelkriterien wurden jeweils Zielerreichungsgrade von 0 (entspricht besonders schlecht oder fehlend) bis 4 (entspricht besonders gut) vergeben. Die Bewertung erfolgte zunächst ungewichtet, anschließend gewichtet nach den Belangen der Universität für die Studentenausbildung.

Im folgenden soll auf die bedeutendsten Aspekte der Untersuchungsergebnisse eingegangen werden, die nach der Klassifizierung der Kriterien im Katalog gegliedert werden. Einen Überblick geben die abgebildeten Auswertungstabellen, die die Bewertung der Hauptkriterien zeigen (vergleiche Abbildungen 4 und  $5$ ).

### 5.1 Generelle Kriterien für die Auswahl von Standardsoftware

#### Vorausgesetzte Konfiguration

Im Vergleich zu den anderen untersuchten SEU sind die Systemanforderungen des EXC bescheiden: er benötigt lediglich 10 MB des Festplatten- und 459 KB des konventionellen Hauptspeichers.

Jedoch ist aus Kapazitätsgründen eine Hauptspeichererweiterung dringend zu empfehlen. Zur Installierung des SE müssen 15 MB des Festplattenspeichers verfügbar sein, daneben werden ein Hauptspeicher von 4 MB und eine Windows 3.0 Version notwendig. Die PKWB nimmt 25 MB des externen Hauptspeicher, 570 KB im konventionellen Hauptspeichers in Anspruch und benötigt einen erweiterten Hauptspeicher von mindestens 512 KB. Die höchsten Hardwareansprüche stellt die IEW: bei einem der PKWB vergleichbaren Festplattenspeicherbedarf werden 8 MB Hauptspeicher vom Anbieter empfohlen.

#### Installation

Der Zeitbedarf der Installation ist beim Excelerator sehr kurz: die SEU ist in circa 7 Minuten installiert. Zur Installierung der anderen Produkte benötigt man eine halbe Stunde oder geringfügig mehr. Hervorzuheben ist die Möglichkeit der PKWB und des SE, mittels Menü nur Teile zu installieren oder auch zu deinstallieren.

#### Modifikationsmöglichkeiten

Das Profil der Diagramme kann in allen in der Feinauswahl untersuchten Produkten verändert werden. Die PKWB bietet daneben über ihre Extended Repository-Funktion die Möglichkeit, zusätzliche Attribute in die Metadatenbank aufzunehmen und zu ändern. Index Technology bietet über ein Zusatzprodukt Customizer die Möglichkeit, die Metadatenstruktur und die Diagrammsymbole der SEU nach individuellen Bedürfnissen zu gestalten.

#### Offenheit

Die Schnittstellen zu anderen Entwicklungswerkzeugen der einzelnen SEU sind ähnlich zu bewerten. Unterschiede gibt es bei der Offenheit zu Standardsoftware, bei der SE von der Vielfalt der von Windows 3.0 unterstützten Produkte profitiert. Einen Zugriff auf die Informationsverwaltung erlauben nur EXC und SE mit Hilfe eines Zusatzprodukts. Die Entwicklungsdatenbanken der anderen beiden Produkte können nur durch Importund Exportfunktionen von außen angesprochen werden.

#### Benutzerfreundlichkeit

Ohne Vorkenntnisse auf dem Gebiet der Softwareentwicklung sind alle untersuchten CASE-Produkte, wenn überhaupt, nur schwer verständlich. In der Bedienbarkeit fallen IEW und SE durch Pull-down Menüs und Scroll-Balken

uesamtwertung<br>(unterstellte Indifferenz bezüglich der Einzelkriterien)

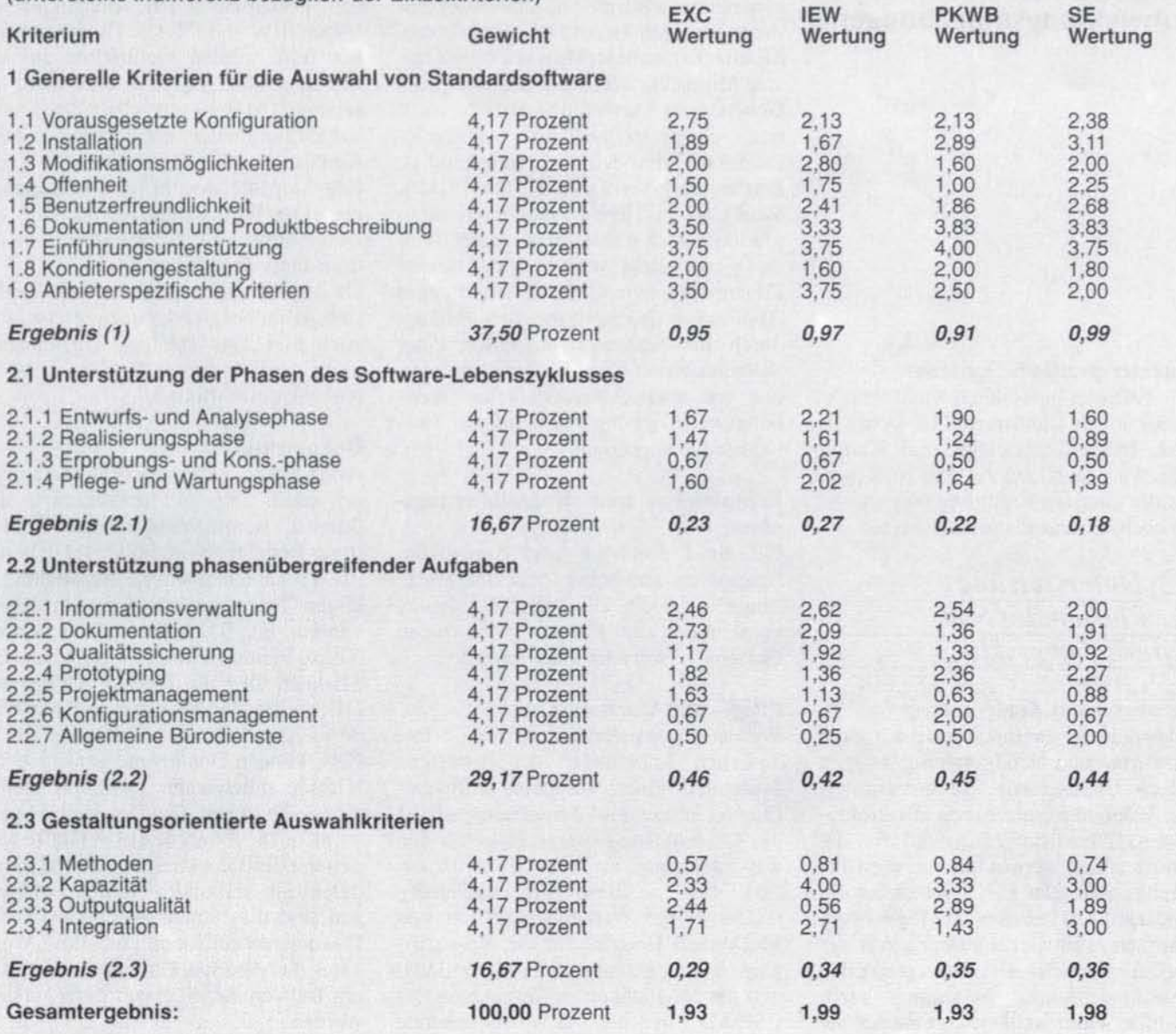

Abb. 4: ungewichtete Auswertung

positiv auf. Zu konstatieren ist die inkonsistente Funktionstastenbelegung der PKWB und die deutliche Abweichung des Excelerator vom WYSIWYG-Prinzip. Die Hilfefunktion des SE und des 1EW gibt neben der in SEU üblichen Werkzeughilfen auch Onlinehilfen über fundamentale Grundbegriffe der zugrundeliegenden Methoden. Die einzeiligen Hilfestellungen des EXC wirken dagegen bescheiden. Vergleichbare Ergebnisse ergibt die Untersuchung der Fehlerhinweise. Im Antwortzeitverhalten muß sich der von Standardanwendungsprodukten verwöhnte Entwickler bei allen Produkten an tendenziell längere Wartezeiten gewöhnen. Bei SE profitiert der Entwickler von der Windows-Option.

während des Ausdrucks weiterarbeiten zu können.

#### Dokumentation

#### und Produktbeschreibung

Die Untersuchung der Dokumentation und der Produktbeschreibung zeigt keine nennenswerten Unterschiede. Es fällt lediglich die Unstrukturiertheit der Benutzerdokumentation des EXC und die unzureichende Installationsbeschreibung der IEW-Construction Workstation negativ auf.

#### Einführungsunterstützung

Die Einführung wird von allen CASE-Anbietern unterstützt: Sie bieten Schulungen und Telefonsupport an. Bei

McDonnell Douglas gehört ein Methodenhandbuch von Gane und Sarson, an dem die Unternehmung die Lizenzrechte erworben hat, zum Lieferumfang.

#### Konditionengestaltung

Die Stückpreise von EXC. PKWB und SE liegen um TDM 20, Lediglich die IEW erscheint mit TDM 21 pro Workstation auf den ersten Blick wesentlich teurer, allerdings ergeben sich diverse Gestaltungsspielräume, beispielsweise durch den Erwerb eines Starter-Kits für TDM 35, das Planning, Analysis und Design Workstation umfaßt. Individuelle Verhandlungen können das Preisgefüge ändern.

#### Anbieterspezifische Kriterien

Alle Anbieter unterhalten Kundenstützpunkte in der Bundesrepublik Deutschland. Index Technology und KnowledgeWare gehören zu den Anbietern mit der längsten Erfahrung und weisen die höchsten Installationszahlen auf.

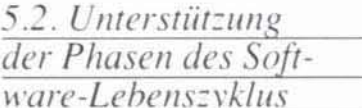

#### Entwurfs- und Analysephase

Jedes der vier Produkte unterstützt die Entwurfs- und Analysephase, es gibt jedoch Unterschiede. So unterstützen nur IEW und SE die Arbeit mit strukturierten Checklisten, Matrizen für die Analysephase werden nur von der IEW bereitgestellt. Der EXC bietet über ein Zusatzprodukt PcPrism die Möglichkeit, Matrizen zu entwickeln. Die PKWB bietet im Bereich der konzeptionellen Datenmodellierung wesentlich mehr Komfort, dafür stellt sie als einziges der untersuchten Werkzeuge kein Datenstrukturdiagrammeditor zur Verfügung. In der Prozeßmodellierung bieten EXC und IEW neben Editoren für Structure Charts und Minispezifikationen zusätzlich Editoren für Strukturdiagramme. Die Software-Wiederverwendung wird in allen SEU nur durch die Abspeicherung der Entwürfe in der Entwicklungsdatenbank und der Option zur Bildung von Programmbibliotheken unterstützt. McDonnell Douglas steht jedoch mit einem Modul zur Respezifikation kurz vor der Produktreife.

#### Realisierungsphase

Die fehlende Unterstützung dieser Phase ist ein Manko vieler SEU. IEW stellt mit der Construction Workstation die größten Möglichkeiten der Code-Generierung zur Verfügung. EXC und PKWB besitzen lediglich Code-Generatoren zur Übersetzung der Schnittstellenentwürfe. für die Erstellung kompletter Softwareprogramme wird nur eine Schnittstelle zu marktgängigen Generatoren angeboten. SE offeriert in dieser Hinsicht die wenigsten Möglichkeiten: Routinen zur Code-Generierung existieren überhaupt nicht und Schnittstellen zu AD/Cycle-Produkten sind lediglich angekündigt. Erst mit der Verfügbarkeit des LBMS-Workplace im Herbst 1991, der die Integration verschiedener Tools unter Windows ermöglicht, wird auch der direkte Zugang zu einem Code-Generator, dem Application Engineer, möglich. Bedingt durch die fehlende Integration einer automatisierten Code-Generierung werden von allen Anbietern keine beziehungsweise gering ausgeprägte Testwerkzeuge angeboten.

#### Erprobungs- und Konsolidierungsphase

Für die Erprobungs- und Konsolidierungsphase sind keine speziellen Werkzeuge integriert, alle vier SEU dienen vornehmlich dem Einsatz in den frühen Phasen der Software-Entwicklung.

#### Pflege- und Wartungsphase

Weil aus Konsistenzgründen bei erforderlichen Änderungen der betroffene Systemteil einen gesamten Software-Entwicklungszyklus durchlaufen soll, ist die Unterstützung dieser Phase in den drei vorherigen Kapiteln bereits diskutiert worden. Besondere Bedeutung<br>erfährt in der Wartungsphase das von McDonnell Douglas für die Respezifizierung angekündigte Programmodul und die Möglichkeit in Verbindung mit CSP/AD in der IEW bestehende COBOL- und VSAM-Beschreibungen in die Enzyklopädie zu laden.

### 5.3. Unterstützung phasenübergreifender Aufgaben

#### Informationsverwaltung

Während einige Eigenschaften der Informationsverwaltung in allen vier SEU ähnlich gelöst sind, wie die Vielfalt der speicherbaren Objekte einschließlich der Änderungsfunktionen, der Beschreibungsmöglichkeiten der Objekte oder das Anbieten einer Suchfunktion, so zeigen sich Unterschiede in den Auswertungsmöglichkeiten der Informationen und in der Integration der Informationsverwaltung mit den Grafikeditoren. EXC und PKWB besitzen eine lockere Verbindung zwischen Diagrammen und Entwicklungsdatenbank, die bewußt Inkonsistenzen zuläßt.

Eine prinzipiell andere Architektur verfolgen IEW und SE: Die Diagramme bei der IEW werden unmittelbar aus der Enzyklopädie generiert und nicht als separate Dateien gespeichert. Der Knowledge Coordinator sorgt für eine ständige Konsistenz der Diagramme mit der Enzyklopädie sowohl für alle Diagramme einer Workstation als auch für die Diagramme der verschiedenen Workstations untereinander.

Da der Systems Engineer primär für den Einsatz im Netzwerk konzipiert ist, wird auch hier eine ständige Übereinstimmung der Diagramme mit der Projektdatenbank gewährleistet.

#### **Dokumentation**

Alle SEU unterstützen die Dokumentation durch ihre Grafikwerkzeuge und durch die Bereitstellung bereits vorgefertigter Berichte. Beim EXC, der IEW und PKWB kann eine direkte Verbindung zu einem Textverarbeitungssystem erstellt werden, der EXC bietet zusätzlich ein Xerox Ventura Publisher Interface. Der SE kann über die Zwischenablage und DDE unter Windows mit anderen Windows-Applikationen kommunizieren. Im EXC können Dokumente verschiedener Klassen miteinander verknüpft und in einem Documentation Graph strukturiert werden. Die Symbole dieser Grafik werden mit den Objekten der Entwicklungsdatenbank verbunden, in den Datensätzen sind die Namen der beschriebenen Dokumente enthalten. Auf diese Weise kann die gesamte Dokumentation oder ein Teil von ihr mit einem Befehl erstellt werden.

#### Qualitätssicherung

Die Qualitätssicherung der vier SEU konzentriert sich vornehmlich auf die Entwurfs- und Analysephase. Unterschiede ergeben sich in der Gestaltung der Eingabekontrolle: IEW, PKWB und SE überprüfen die Syntax sofort, wobei IEW und SE zwischen "harten" und "weichen" Regelverstößen unterscheiden. Im EXC kann zunächst gegen Regeln verstoßen werden, die Regelverstöße können anschließend in einem Prüfbericht Data Flow Verification aufgelistet werden. Diese Flexibilität ist zu begrüßen, sie unterstreicht die Entwurfsunterstützung dieses Instruments. Alle vier Produkte bieten eine Reihe von Berichten zur Qualitätssicherung an. hierbei fällt die Ausführlichkeit der Untersuchung der Datenstrukturen und deren Gebrauch in der Extended Analy-

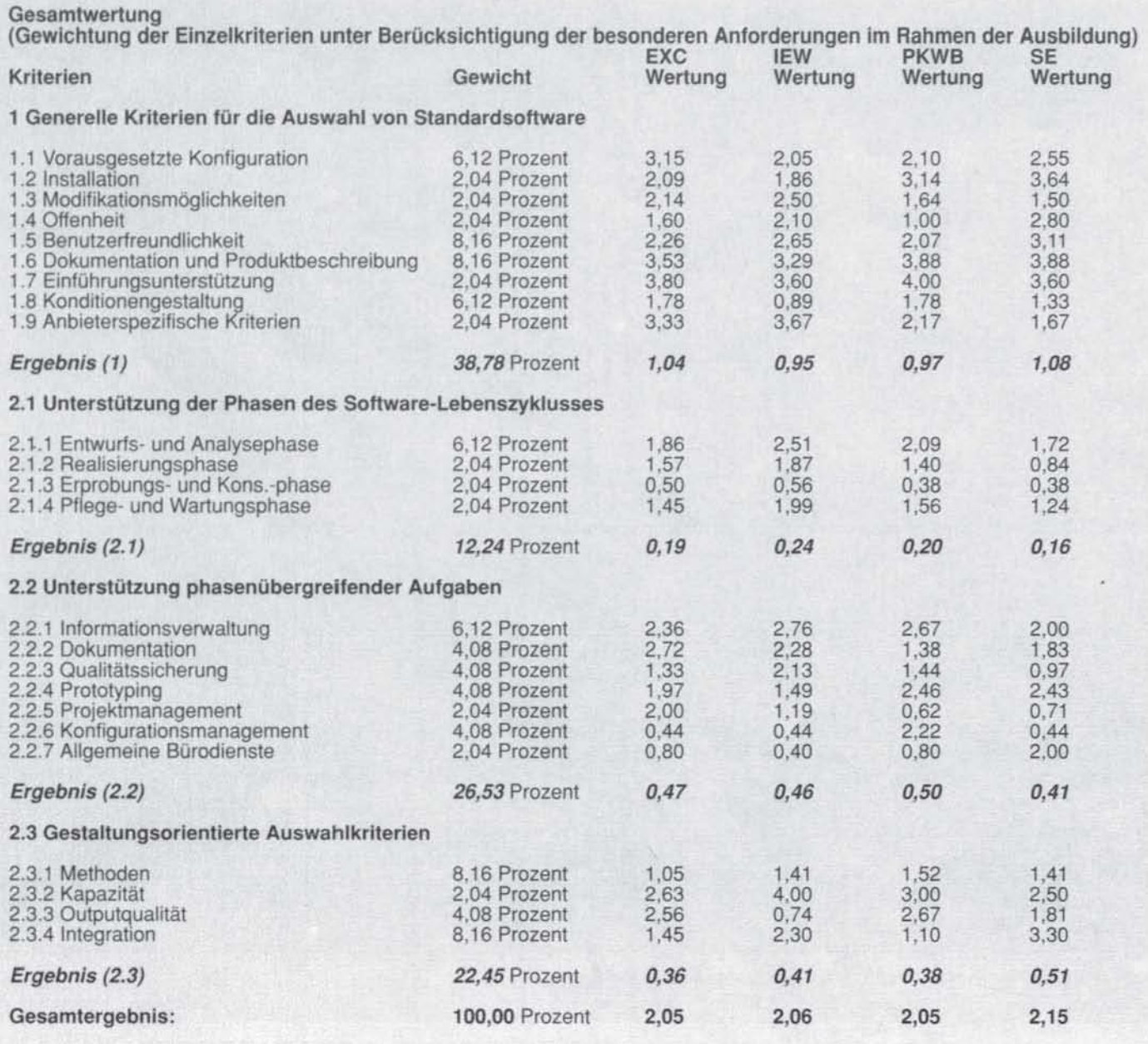

Abh. 5: gewichtete Auswertung

sis des EXC auf. Die Auswertungsmöglichkeiten des SE sind im Vergleich eher gering.

#### Prototyping

Alle untersuchten SEU unterstützen nicht die Erstellung eines vollständigen Anwendungsausschnitts, sondern konzentrieren sich auf die Benutzerschnittstellen.

In der PKWB ist neben der Simulation. von Menüeingaben eine Demonstration des Funktionstastengebrauchs und die Simulation einer anderen Zielumgebung möglich. In der Prototyperstellung bietet sie nicht nur die Verbindung zur Entwicklungsdatenbank, sondern unterstützt auch durch die Verbindung des

Maskeneditors zum Datenflußdiagramm. Auch der SE verfügt über eine gute Integration des Prototypers mit der Entwicklungsdatenbank und kann die Benutzereingabe simulieren. die Eingaben des Benutzers erfolgen jedoch nicht über Funktionstasten, sondern durch das Anklicken der entsprechenden Symbole mit der Maus.

#### Projektmanagement

Die Projektmanagementunterstützung der vier untersuchten SEU ist sehr beschränkt. Der EXC stellt lediglich  $e$ ine Work Breakdown Structure zur Verfügung, ein grafisches Beschreibungsmittel zur Projektstrukturierung. Eine weitere Unterstützung zur Projektplanung wird auch in diesem Produkt nicht geboten. Zur Sicherung der Entwicklungsergebnisse können in allen Produkten Zugriffsrechte vergeben werden.

#### Konfigurationsmanagement

Die PKWB bietet eine Versionsverwaltung, mit der bis zu acht Projektversionen in der Entwicklungsdatenbank gehalten werden können; die zu bearbeitende Version ist jeweils zu aktivieren. Diesen Dienst bieten die anderen in der Feinauswahl untersuchten SEU nicht.

#### Allgemeine Bürodienste

Abgesehen von der direkten Verbindung zu einem Textverarbeitungssystem bieten alle SEU keine weitere Unterstüt- $\blacktriangleright$ 49

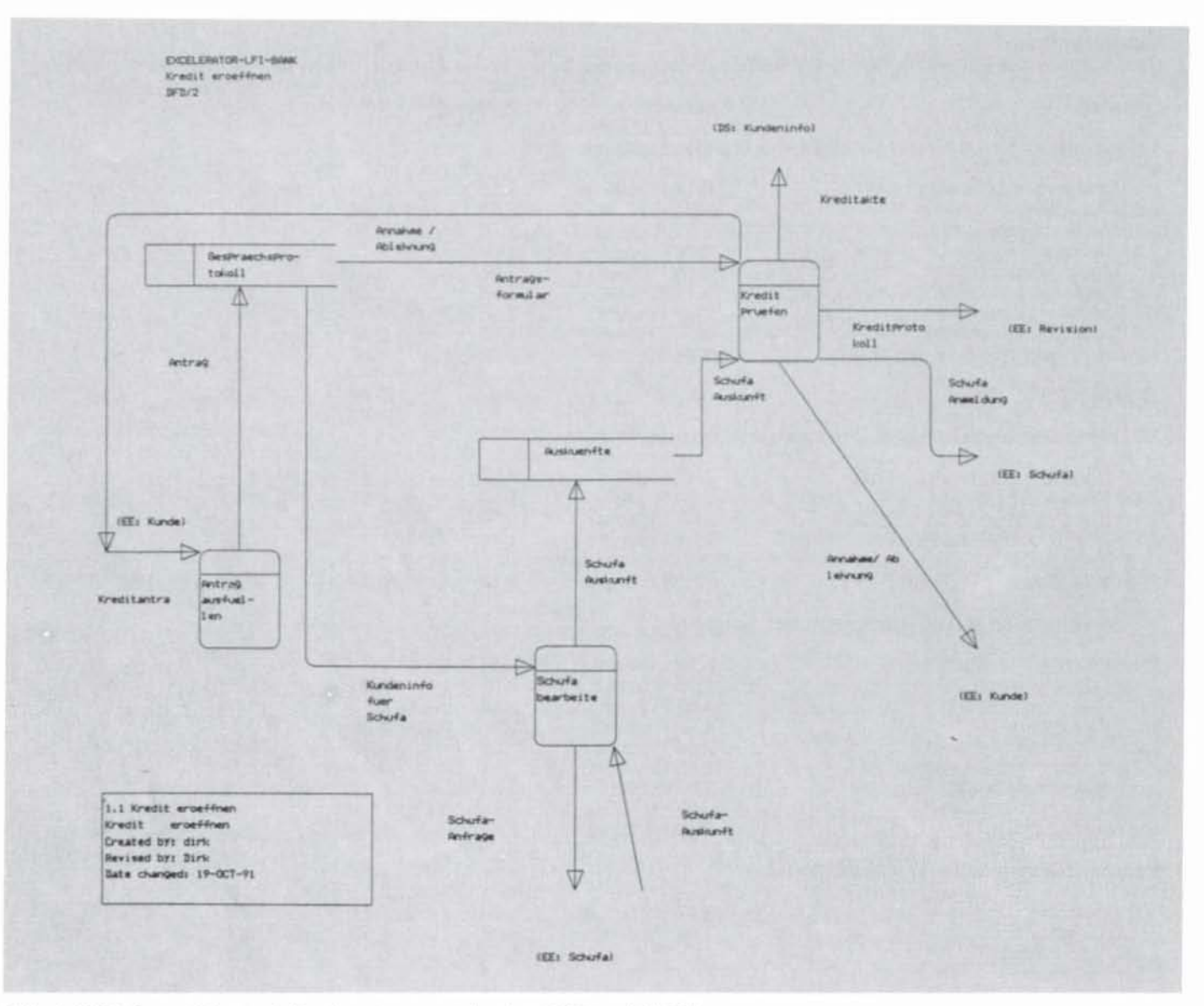

Abb. 6: DFD/2 gezeichnet mit Excelerator, ausgedruckt auf Epson LQ 550.

zung von allgemeinen Bürodiensten. Dem SE kommen auch hier die Vorteile einer Windows-Applikation zugute.

### 5.4. Gestaltungsorientierte Auswahlkriterien

#### Methoden

Der EXC ist eine methodenneutrale SEU, das heißt, bei der Nutzung können eine Reihe unterschiedlicher Methoden angewendet werden. Diese Neutralität ist besonders wertvoll, wenn der Entwickler eine unternehmungsspezifische Methode anwenden möchte. Die IEW ist ursprünglich zur Unterstützung des Information Engineering nach James Martin konzipiert, stellt jedoch ausreichende Techniken und Werkzeuge zur Verfügung, um auch andere Methoden anzuwenden. Die PKWB ist auf die Structured Analysis-Methoden von

Gane und Sarson zugeschnitten. SE ist auf die Unterstützung des Systems Engineering ausgerichtet.

#### Kapazität

Die Anzahl der darstellbaren Objekte und der erstellbaren Diagramme ist bei allen vier SEU nur durch die Hardware begrenzt. Deutliche Unterschiede ergeben sich bei der möglichen Anzahl der Symbole pro Diagramm: im EXC können pro Diagramm 75 Symbole eingetragen werden, in der PKWB bis zu 1600. Eine solch große Kapazität sollte vor dem Hintergrund, übersichtliche Diagramme erstellen zu wollen, nicht überbewertet werden. Dagegen ist die Anzahl der möglichen Verfeinerungsebenen interessant. Die untersuchten SEU liefern alle vergleichbare Werte, die Spanne liegt zwischen 9 und 12 Verfeinerungsebenen, nur in der IEW können keine Beschränkungen festgestellt werden.

#### Outputqualitat

Der Gestaltungskomfort des Outputs ist im EXC und im SE vorbildlich. Das äußere Erscheinungsbild der Ausdrucke reicht von einer hervorragenden Qualität bei der PKWB über eine immer noch sehr gute Qualität beim SE bis zu einer eher als schlecht einzustufenden Qualität beim EXC und einer besonders schlechten Qualität bei der IEW. Die Abbildungen 6 bis 9 zeigen ein Diagramm aus einem Fallbeispiel entwickelt mit jeweils einer der untersuchten SEU, so daß der Leser sich ein eigenes, subjektives Urteil über die Outputqualität bilden kann.

#### Integration

Alle SEU besitzen eine integrierte Entwicklungsdatenbank, die die Werkzeugemit Informationen versorgt und Informa-

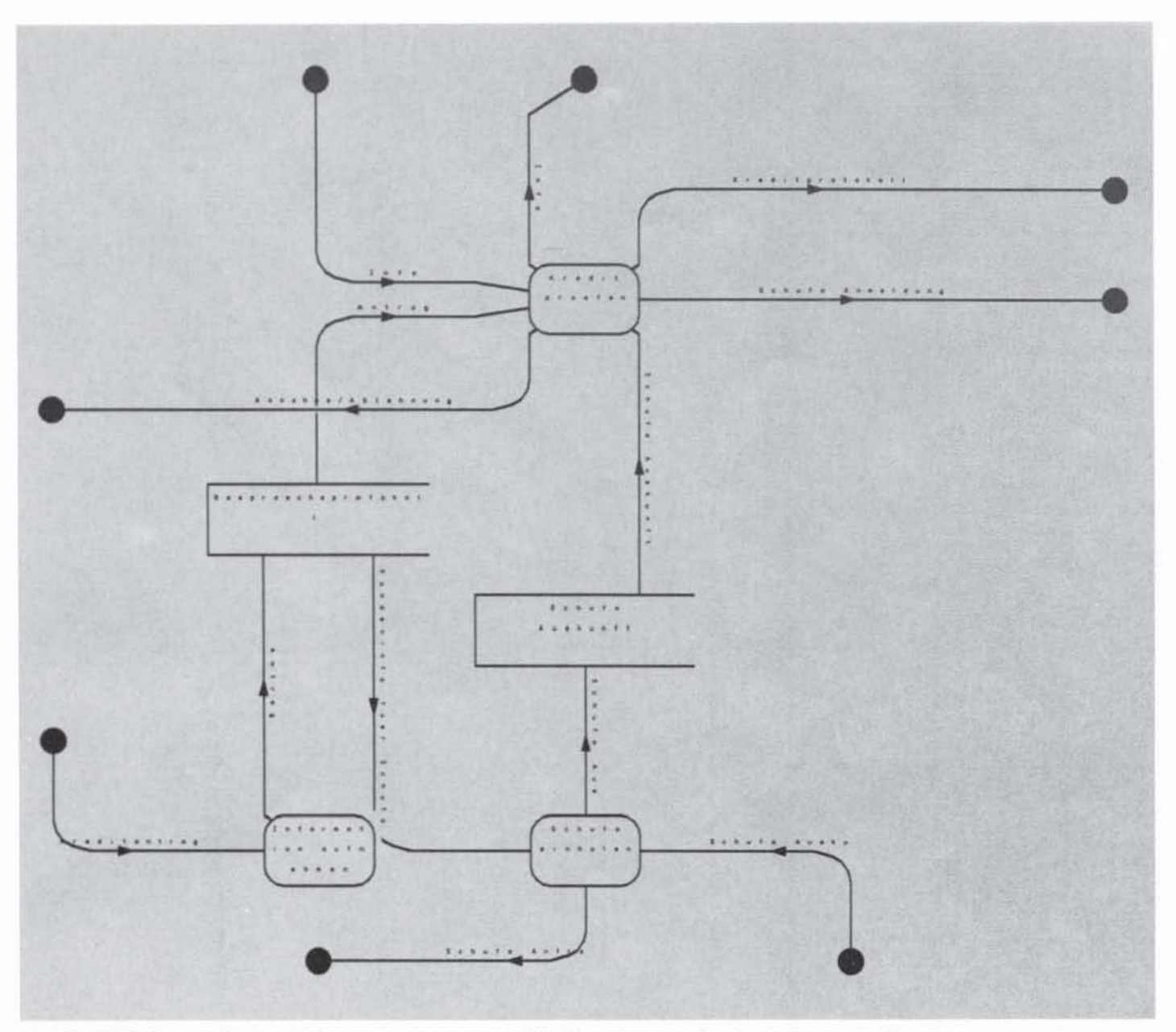

Abb. 7: DFD/2 gezeichnet mit Information Engineering Workbench, ausgedruckt mit Postscript-Drucker.

tionen für sie speichert. Während die Möglichkeit, mehrere Diagramme auf einem Bildschirm darzustellen, nur von der IEW und dem SE unterstützt wird. kann in allen SEU von einem Diagrammtyp zum andern gewechselt werden. Die Integration mehrerer Entwickler durch die Bereitstellung einer gemeinsamen Entwicklungsdatenbank, auf die alle Entwickler gleichzeitig zugreifen können, wird zur Zeit nur von SE in Form einer Client-Server-Architektur angeboten.[31] Alle Anbieter bemühen sich um eine Integration ihrer SEU in den AD/Cycle. Während Index Technology und KnowledgeWare als Product Part of AD/Cycle an der Gestaltung der Gesamtkonzeption und der Schnittstellen beteiligt sind, haben sich McDonnell Douglas und LBMS als AD/Cycle Vendor Pro-

gram Participant zur Anpassung ihrer SEU an die Schnittstellen des AD/Cycle entschlossen.

# 6. Zusammenfassende Bewertung der ausgewählten Software-Entwicklungsumgebungen

In einer ersten Auswertung wurde Indifferenz bezüglich der Bedeutung der Einzelkriterien unterstellt. Hierbei ergaben sich lediglich geringe Unterschiede in der Gesamtbewertung. Mit einem knappen Vorsprung belegte die IEW den ersten Platz. In einer weiteren Auswertung wurden die Einzelkriterien unter Berücksichtigung der besonderen Anforderungen im Rahmen der Ausbildung von Studenten der Wirtschaftsinformatik an der Wirtschafts- und Sozialwissenschaftlichen Fakultät der Universität zu Köln gewichtet. Dabei ergaben sich deutliche Verschiebungen zugunsten von SE. Zusammenfassend lassen sich folgende Untersuchungsergebnisse festhalten:

- Die mit Hilfe des Feinkriterienkatalogs untersuchten SEU lieferten ein ähnliches Ergebnis. Die Höhe der Punktzahl verdeutlicht, daß alle vier Produkte eine Reihe von Kriterien erfüllen, dennoch Wünsche der Entwickler unerfüllt lassen.
- Die geringe absolute Differenz der erreichten Punktzahlen zeigt, daß keines der Produkte dem anderen absolut überlegen ist.

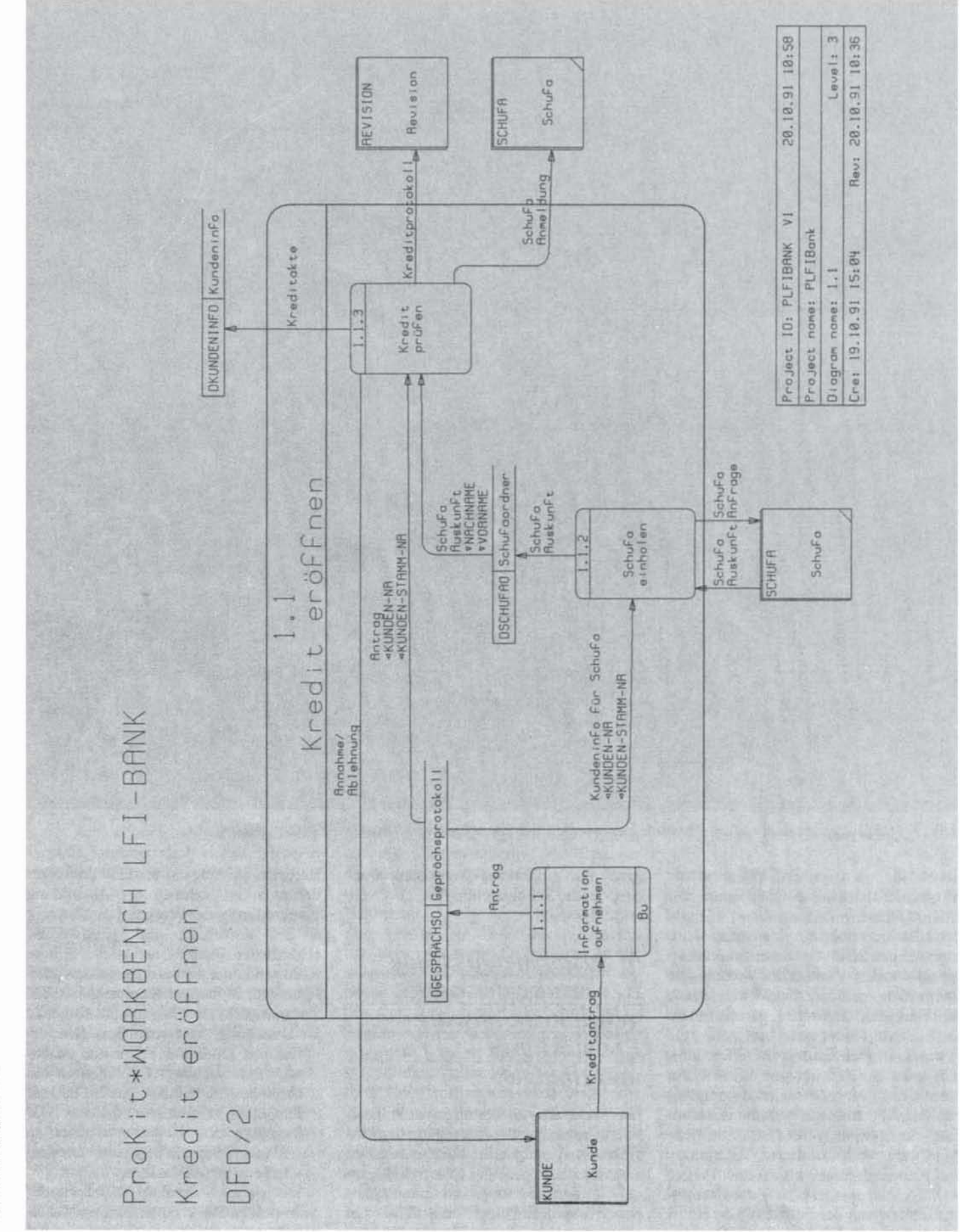

52 Abb. 8: DFD/2 gezeichnet mit ProKit\*WORKBENCH, ausgedruckt mit Epson LQ 550.

Information Management 1:92

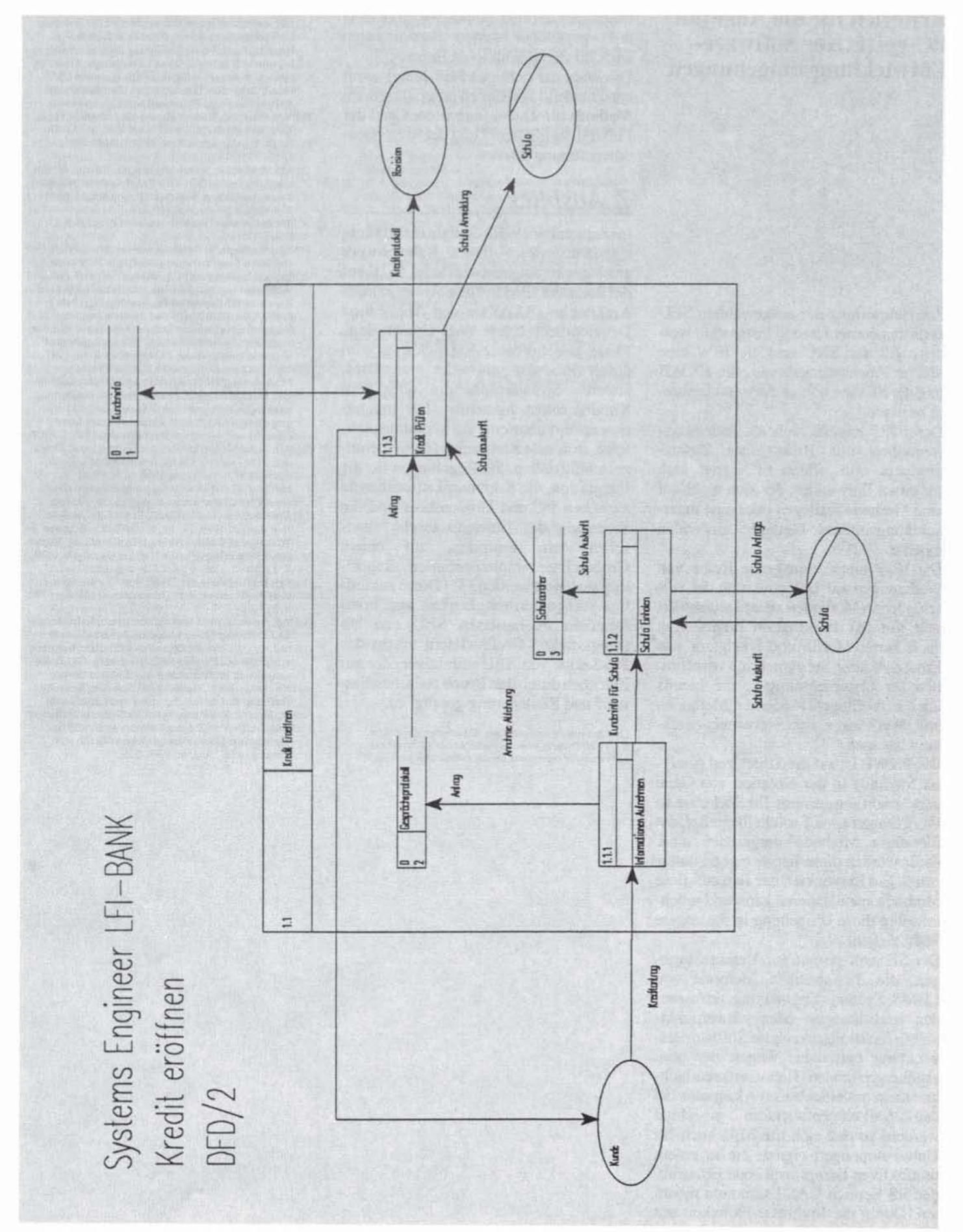

Abb. 9: DFD/2 gezeichnet mit Systems Engineer, ausgedruckt mit Epson LQ 550.

Інратанов Манакетет 192

Zur Beurteilung der ausgewählten SEU kann zusammenfassend festgestellt werden, daß der EXC und die IEW eine höhere Anwendungsbreite, die PKWB und der SE eine höhere Anwendungstiefe besitzen.

Der EXC erweist sich als änderungsfreundlich mit Hilfe eines Zusatzprodukts und offen. Er eignet sich für einen Entwickler, der sich nicht auf eine Methode festlegen oder eine unternehmungsinterne Methode anwenden möchte.

Die IEW bietet eine ganze Reihe von Werkzeugen zur Unterstützung der verschiedenen Methoden an und unterstützt sehr gut das Information Engineering nach James Martin und Navigator von Ernst & Young. Sie eignet sich vornehmlich für Unternehmungen, die bereits über Erfahrungen moderner Methoden und Werkzeuge der Softwareentwicklung besitzen.

Die PKWB ist auf die Structured Analysis Methode in der Notation von Gane und Sarson abgestimmt. Ihr Spektrum an Werkzeugen ist auf solche begrenzt, die für diese Methode vorgesehen sind, dafür werden diese hervorragend unterstützt. Ein Entwickler, der sich auf diese Methode spezialisieren kann und möchte, sollte diese Umgebung in die engere Wahl ziehen.

Der SE zielt primär auf Unternehmungen, die die spezielle Methode von LBMS, Systems Engineering, anzuwenden beabsichtigen oder schwerpunktmäßig funktionsorientierte Softwareentwicklung betreiben. Wegen der phasenübergreifenden Benutzerfreundlichkeit kann mit einer hohen Akzeptanz bei den Softwareentwicklern gerechnet werden, so daß sich die SEU auch für Unternehmungen eignet, die in einem produktiven Lernprozeß erste Erfahrungen im Bereich CASE sammeln möchten. Durch die Multiuser-Fähigkeit mit Client-Server-Architektur und die Offenheit über LBMS-Workplace

besitzt SE darüber hinaus wichtige Vorteile gegenüber seinen Konkurrenten auch für den produktiven Einsatz. Die Wahl der richtigen SEU hängt somit entscheidend von der zu unterstützenden Methode ab. Dabei nimmt der Grad der Flexibilität mit dem Grad der Methodenunterstützung ab.

### 7. Ausblick

Im September 1989 kündigte die IBM ein standardisiertes, offenes Rahmenwerk zur Anwendungsentwicklung [32] auf der Basis der IBM System-Anwendungs-Architektur (SAA) an: den Application Development Cycle (AD-Cycle). Jede Phase der Software-Entwicklung wird durch Produkte entweder von IBM, anderen Softwareanbietern oder vom Kunden selbst unterstützt. Die Integration erfolgt über eine Anwendungsplattform, in der die Richtlinien für die Benutzerschnittstellen, die Regelungen für die Integration, die Kommunikationsdienste zwischen PC und Großrechner und die Steuerung des Datenaustauschs zwischen dem zentralen, auf einem Großrechner implementierten Repository realisiert werden.[33] Diese zukünftige Integrationsmöglichkeit von komfortablen PC-basierten SEU mit leistungsstarken Großrechnern macht den PC-Sektor von SEU attraktiver, der zur Zeit noch durch den Bruch zwischen Entwurf und Realisierung geprägt ist.

Dirk Berkau ist studentischer Mitarbeiter. Dipl. Kfm. Georg Herzwurm wissenschaftlicher Mitarbeite Lehrstuhl für Informatik an der Universität zu Köln

Dieratur

- [1] Der Aufsatz orientiert sich am Modell der Software-Entwicklungsphasen von Schmitz und Seibt. Vgl. Schmitz, P. Seibt, D. Einführung in die anwendungs<br>orientierte Informatik, Band 1, 3. Auflage, München<br>1985, S. 8-10 und Seibt, D.: RBIS-Skriptum SS 90, Essen, 1983. Eine Übersicht über die Phasen zeigt Abb. 1: Phasen im Software-Entwicklungsprozeß.
- [2] VgI. Fisher, A: Using Software Development Tools,<br>New York et al., 1988, S. 225 und McClure, C. The CASE Experience, in Byte, Heft 4, April 1989, 14 Jg., S. 235-245.<br>[3] Vgl. Schmitz.P. Schwichtenberg, G. Sodeur, W. Ein
- Kombinationsverfahren für Rangfolgeentscheidungen unter besonderer Berücksichtigung der Auswahlproblematik bei Rechensystemen. Schriftenreihe des Rechenzentrums der Universität zu Köln. Heft 23. Köln 1975
- [4] Eine ausführliche Beschreibung der Auswahlkriterien und deren Kommentierung erfolgte in Herzwurm, G.<br>Berkau, D. Auswahl PC-gestützter Software-Entwicklungsumgebungen - dargestellt am Beipiel von Excelerator, Information Engineering Workbench, ProKit\* WORKBENCH und Systems Engineer. Informatik-Fachbericht 91/1 des Lehrstuhls für Informatik der Universität zu Köln und des Regionalen Rechenzentrums an der Universität zu Köln. 1991.
- [5] Vgl. Preßmar, D: Strategien für den Einsatz von Methoden und Werkzeugen in der Softwaretechnologie, in: Gutzwiller, T. Österle, H (Hrsg.): Anleitung zu einer praxisorientierten Software-Entwicklungsumgebung, Band 2: Entwicklungssysteme und 4 Generationen-Sprachen. Hallbergmoos 1988, S. 9-24.
- [6] Vgl. bspw. Martin, J. McClure, C. Structured Techniques: The basis for CASE, revised Edition, Englecood Cliffs, New Jersey, 1988, S. 315 oder
- McClure, C. CASE is Software Automation. Engle-<br>wood Cliffs. New Jersey, 1989, S. 6, 11, 37, 189.<br>[7] Vgl. McClure, C. The CASE Experience, in Byte.<br>Heft 4, April 1989, 14, Jg., S. 235-245 und Sayles, J. Training and CASE - Strange Bedfellows, in: Know ledge Ware (Hrsg.): In the News. o.O., August 1989,  $5.23 - 24.$
- [8] Vgl. Fersko-Weiss, H.: CASE Tools for Designing your Applications, in PC Magazine, 30 January 1990, S. 213-251.
- [9] Vgl. bspw. Frank, J.: Standardsoftware, Köln-Braunsfeld 1980 oder Normenausschuß Informationsverarbeitung (NI) im DIN Deutsches Institut für Normung e. V.: DIN 66285, Anwendungssoftware, Gütebedingungen und Prüfbestimmungen, Entwurt (Stand: November 1989), Berlin, 1989, S. 6 oder Software-Prüfstelle des Technischen Überwachungs-Verein. Berlin e. V.: Rahmenprüfplan für Software-Prüfungen gemäß DIN V 66285 der Software-Prüfstelle des Technischen Überwachungs-Vereins Berlin e. V., 3. Fassung, o.O., August, 1986, S. 8.
- 1101 Vel. Schmitz, P. Bons, H., van Megen, R.: Software-Qualitätssicherung - Testen im Software Lebenszy-<br>Qualitätssicherung - Testen im Software Lebenszy-23. Zwerina, H.: Masken und Formulare, in: Balzert, H. et al (Hrsg.) Einführung in die Software-Ergonisfend Normenausschuß Informationsverarbeitung (NI) im DIN Deutsches Institut für Normung e. V., Nor-<br>menausschuß Ergonomie (FNErg) im DIN: DIN<br>66234 Bildschirmarbeitsplätze (Stand: Februar 1988). DIN Deutsches Institut für Normung (Hrsg.): Softwareentwicklung, Programmierung, Dokumentation:<br>Normen, 3. Auflage, Berlin, Köln 1989, S. 236-241.<br>|11| Vgl. Frank, J.: Standardsoftware, Köln-Braunsfeld,
- 1980, S. 43.
- [12] Vgl. Fischer, A., Using Software Development Tools,<br>New York et al. 1988, S. 258 [13] Dietrich Seibt Schätzverfahren für Software-Projek-
- te In: Mauter (Hrsg.): Schätzverfahren für Software Projekte - Kontrolle der Entwicklungskosten. München 1985, S.6-30.
- [14] Vgl. Schmitz, P. Seibt, D. Einführung in die anwendungsomentierte Informatik I, Systemtechnische Grundlagen, 3. Auflage, München 1985<br>[15] Vgl. bspw. Crozier, M. et al., Critical analysis of
- tools for computer-aided software engineering, in Information and Software Technology, No. 9<br>November 1989, Vol. 31, S. 486-496.
- [16] Vgl. bspw. Fisher, A., Using Software Development Tools, New York et al., 1988, S. 147 oder Gane, C. Computer-Aided Software Engineering. The methodelogies, the products and the future, Englewood Cliffs. 1990, S. 89
- [17] Vgl. Wedekind, H.: Ein Experiment zum Rapid Prototyping, in Angewandte Informatik, Heft 2, 1985,<br>27. Jg., S. 58-61.
- [18] Vgl. Osterle, H.: Computer aided software engineeeing - Von Programmiersprachen zu Softwareentwicklungsumgebungen, in Kurbel, K., Strunz, H. (Hrsg.), Handbuch Wirtschaftsinformatik. Stuttgart 1990, S. 346-361.
- $[19] \, \text{Vyl}, \, \text{Seibt}, \, \text{D}, \, \, \text{Function-Pomt-Methode}, \, \text{S}, \, 109, \\ \, \text{Mc Menamin S}, \, \, \text{Palmer}, \, \text{J}, \, \, \text{Strukturierte Systemaria}, \\ \, \text{Iyse}, \, \, \text{Minchen et al}, \, \, \text{1988}, \, \, \, \text{S}, \, \, \text{33}. \label{eq:198}$
- [20] Vgl. Gane, C. Computer Aided Software Enginee ring. The methodologies, the products and the future.<br>Englewood Cliffs, S. 91.
- [21] Vgl. Boehm, B. et al. A Software Development Envi-Format For Improving Productivity, in: IEEE Computer, June 1984, Vol. 17, S. 30-42.<br>
[22] Vgl. McClare, C.: CASE is Software Automation, Englewood Cliffs, New Jersey 1989, S. 79.
- 
- [23] Vgl. Fisher, A., Using Software Development Tools,<br>New York et al., 1988, S. 226 und Tobiasch, R. Anforderungen an Software-Entwicklungsumgebungen und Programmiersprachen, in: Sammer, W. Remmele. W (Hrsg.): Programmierumgebungen: Ent-

wicklungswerkzeuge und Programmiersprachen, Berwicklungswerkzeuge und Programmiersprachen, ist<br>lin, Heidelberg 1984, S. 1-29.<br>[24] Vgl. Leppert, M. Stork, B.: Entwicklungsumgebun

- gen Status quo und Perspektiven, in: Sammer, W. Remmele, W. (Hrsg.). Programmierumgebungen. Entwicklungswerkzeuge und Programmiersprachen,<br>Berlin, Heidelberg 1984, S. 205-236.
- [25] Vgl. Balzert, H. Die Entwicklung von Software-<br>Systemen, Mannheim et al. 1989, S. 486.
- [26] Vgl. Ruf, W.: Ein Software-Entwicklungssystem auf der Basis des Schnittstellen-Management-Ansatzes, Für Klein- und Mittelbetriebe, in Hansen, H. et al. (Hrsg.): Betriebs- und Wirtschaftsinformatik, Berlin, Heidelberg 1988, S. 95
- 
- Henderberg 1988, S. 95.<br>
[27] Vgl. McClure, C. CASE is Software Automation,<br>
Englewood Cliffs. New Jersey, 1989, S. 81.<br>
[28] Vgl. Fisher, A., Using Software Development Tools,<br>
New York et al. 1988, S. 218.
- [29] Vgl. Stobbe, C.: Softwareentwicklungsumgebungen,<br>in: Sammer, W. Remmele, W. (Hrsg.). Programmierumgebungen: Entwicklungswerkzeuge und Programmiersprachen, Berlin, Heidelberg, 1984, S. 31-59.
- [30] Windows 2.11 oder höher wird nur für die Construction Workstation beneficial
- [31] Im Mai 1991 stellte McDonnell Douglas in Frankfurt eine Multiuser-Version der ProKit\*Workbench vor.
- [32] Vigt. Merlyn, V. Boone, G. The Ins and Outs of<br>AD/Cycle, in: Datamation, No. 5, 1.3.1990, Vol. 36,<br>S. 59-64 und Richards, N. AD/Cycle A new unofficial Standard? In: Spurr, K. Layzell, P. (Hrsg.): CASE<br>on trial, Chichester 1990, S. 147- 162.
- [33] Vgl. IBM: Neu von IBM, o. O., 9/1989.